## **JMicron SATA Controller Technical Updates**

This is an information update for the user guide that comes with your motherboard package.

## **J-Micron SATA Controller [Enabled]**

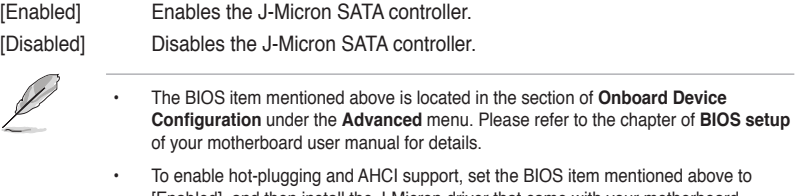

[Enabled], and then install the J-Micron driver that came with your motherboard support DVD. Ensure to **both** enable the BIOS item and install the controller driver to enjoy full AHCI function.

15G062328000